## To Enter Assignment Numeric Grade and to Enter Standards/Performance Indicator Score

1. Click A+ Grading - Click Assignment List

Show Selected Standards

Add/Edit Standards

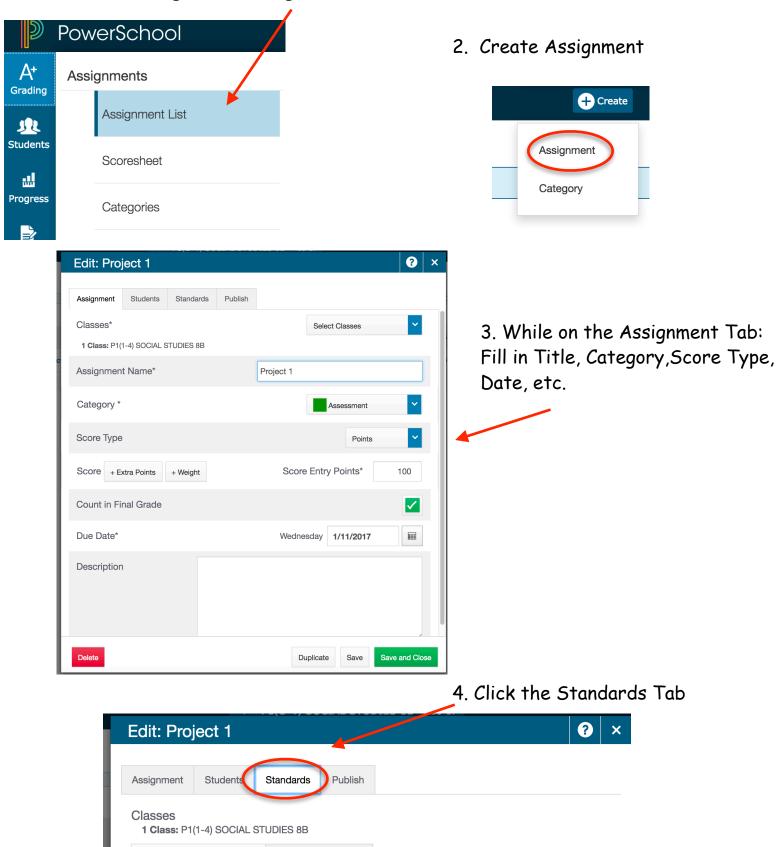

## Standards/Overall Standards/ Performance Indicators

- A)To see the Standards, click the Add/Edit Standards Tab
- B) The Overall Standard will be offset to the left
- C) The Performance Indicators will have the same title as the Overall Standard with an a, b, c, d, etc. after each Performance Indicator.

| 5. Click Add/Edit Standards to see |
|------------------------------------|
| the Overall Standard the           |
| Performance Indicators under the   |
| Overall Standard                   |

|                                                                                                    | Over un Stundul u                  |
|----------------------------------------------------------------------------------------------------|------------------------------------|
| Edit: Q3 CNN10                                                                                                    | <b>?</b> ×                         |
| Assignment Students Standards Publish                                                                                                    |                                    |
| Classes<br>4 Classes: SOCIAL STUDIES 8B [ P1(1-4), P2(1-4), P58(1-4), P7(1-4) (More)                                                                                                    |                                    |
| Show Selected Standards Add/Edit Standards                                                                                                    |                                    |
| FILTER                                                                                                    |                                    |
| JH.SS.RSCH - RESEARCH                                                                                                    |                                    |
| <b>JH.SS.RSCH.a</b> - Locate relevant information that includes multiple perspectives from varied sources.                                                                                                    |                                    |
| <b>JH.SS.RSCH.b</b> - Demonstrate facility with notetaking, organizing information, and creating bibliographies.                                                                                                    |                                    |
| JH.SS.RSCH.c - Distinguish between primary and secondary sources.                                                                                                    |                                    |
| JH.SS.RSCH.d - Use information ethically and legally.                                                                                                    | 6. Click to select the Performance |
| JH.SS.CAG - CIVICS AND GOVERNMENT                                                                                                    | Indicators                         |
| <b>JH.SS.CAG.a</b> - Describe the structures and processes of the United States government and how they are framed by the United States Constitution and other primary resources.                                                   | Click "Save and Close" when done.  |
| <b>JH.SS.CAG.b</b> - Explain the rights, duties, and responsibilities of citizens in a constitutional democracy.                                                                                                    |                                    |
| <b>JH.SS.CAG.c</b> - Demonstrate how people influence government and work for the common good including voting, writing to legislators, performing community service, and engaging in civil disobedience (being an active citizen). |                                    |
| JH.SS.ECO - ECONOMICS                                                                                                    |                                    |
| <b>JH.SS.ECO.a</b> - Describe the theory of supply and demand and provide examples of the production and consumption of goods and services.                                                                                         |                                    |
| <b>JH.SS.ECO.b</b> - Explain how scarcity requires choice about what, how, for whom, and in what quantity to produce.                                                                                                    |                                    |
| JH.SS.ECO.c - Identify factors that contribute to personal spending and savings decisions including work, wages, income, expenses, and budgets as they relate to                                                                    |                                    |

To Grade: Click on the Assignment Title while in the Assignments View

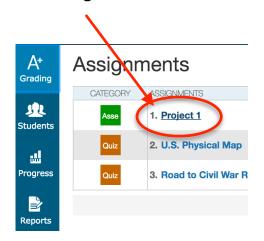

The Grading area will open for the assignment will open.

Traditional numeric grades may be placed here along with Standard grade codes.

|     |                                       |   |                      | •           |             |             |                 |           |
|-----|---------------------------------------|---|----------------------|-------------|-------------|-------------|-----------------|-----------|
|     | Project 1                             | ~ |                      |             |             |             |                 | ÷         |
| ing | Појест                                |   |                      |             |             |             |                 | -         |
| 2   | Assignment: Project 1                 |   |                      |             |             |             | Edit Assignment | Show More |
| nts | Score Type: Points (100)              |   | Score                | /100        |             |             | Due: 1/11/2017  |           |
|     | STUDENTS (15)                         |   | SCORE<br>(1/11/2017) | JH.SS.CAG.B | JH.SS.ECO.B | JH.SS.HIS.A |                 |           |
| ess | 北 1                                   |   |                      |             |             |             |                 |           |
|     | 2. B                                  | P |                      |             |             |             |                 |           |
| ts  | <u>1</u> 3                            |   |                      |             |             |             |                 |           |
|     | <u>*</u>                              |   |                      |             |             |             |                 |           |
| gs  | 181.                                  |   |                      |             |             |             |                 |           |
|     |                                       |   |                      |             |             |             |                 |           |
|     | · · · · · · · · · · · · · · · · · · · |   |                      |             |             |             |                 |           |
| s   | <u>k</u>                              |   |                      |             |             |             |                 |           |

## Click in the Score Cell to enter Numeric Score

| Asso Project 1<br>JH.SS.HIS.a Explain that history is the study of the written record of the past, based on available evidence fr<br>Grade Scale Type: (E - DNM)<br>STUDENTS (15)<br>STUDENTS (15)<br>STUDENTS |                   | s, Abigail<br>S.HIS.a ><br>PM |
|----------------------------------------------------------------------------------------------------|-------------------|-------------------------------|
| Image: Students     Grade Scale Type: (E - DNM)       Students     Students (1/11/2017)       JH:SS: CAG.B     JH:SS: ECO.B       JH:SS: ECO.B     JH:SS: HIS.A       Image: Students     (1/11/2017)       JH:SS: ECO.B     JH:SS: HIS.A       Image: Students     (1/11/2017)       JH:SS: ECO.B     JH:SS: HIS.A       Image: Students     (1/11/2017)       JH:SS: ECO.B     JH:SS: HIS.A       Image: Students     (1/11/2017)       JH:SS: ECO.B     JH:SS: HIS.A       Image: Students     (1/11/2017)       Image: Students     JH:SS: ECO.B       Image: Students     (1/11/2017)       Image: Students     JH:SS: ECO.B       Image: Students     JH:SS: ECO.B       Image: Students     JH:SS: ECO.B       Image: Students     JH:SS: ECO.B       Image: Students     JH:SS: ECO.B       Image: Students     JH:SS: ECO.B       Image: Students     JH:SS: ECO.B       Image: Students     JH:SS: ECO.B       Image: Students     JH:SS: ECO.B       Image: Students     JH:SS: ECO.B       Image: Students     JH:SS: ECO.B       Image: Students     JH:SS: ECO.B       Image: Students     JH:SS: ECO.B       Image: Students     JH:SS: ECO.B       Image:                                                                                                    | Andrew<br>JH.St   | S.HIS.a >                     |
| STUDENTS (15) STUDENTS (15) JH.SS.CAG.B JH.SS.ECO.B JH.SS.HISA<br>95 E M E<br>1 2 2 1 1 1 1 1 1 1 1 1 1 1 1 1 1 1 1 1                                                                                                    |                   | ×                             |
| ess 1 95 E M E                                                                                                    |                   |                               |
|                                                                                                    | ЕМ                | PM                            |
|                                                                                                    |                   |                               |
|                                                                                                    | DNM               | Enter                         |
|                                                                                                    |                   |                               |
| 业 ————————————————————————————————————                                                                                                    | Missing Collected | Late Fill                     |
| 忠                                                                                                    |                   | Absent Fill                   |
| 业 ———                                                                                                    |                   | _                             |
|                                                                                                    |                   |                               |
| Click in <b>Standard Cell</b> to Enter Star                                                                                                    | ndard Grade       |                               |
|                                                                                                    |                   |                               |
| Click                                                                                                    | Save Scores       | Save                          |

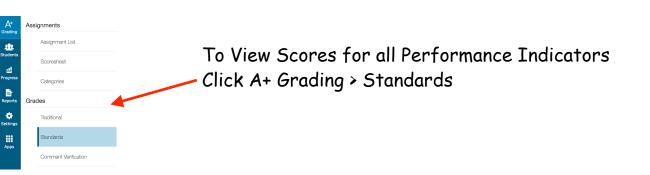

<u>Do not</u> score Performance Indicators in this Standards View: In this view the Highest score code will be placed in each Performance Indicator Automatically.

| Class Grade: Q3             |     |             | Calculati     | on: Category Weightin | ng          |               |               |               |               |               | Show Mor |
|-----------------------------|-----|-------------|---------------|-----------------------|-------------|---------------|---------------|---------------|---------------|---------------|----------|
| Grade Scale Type: (100 - 0) |     |             |               |                       | Grad        | 8:90   90%    |               |               |               |               |          |
| STUDENT (13)                | Q3  | HS.MATH.NAQ | HS.MATH.NAQ.A | HS.MATH.NAQ.B         | HS.MATH.ALG | HS.MATH.ALG.A | HS.MATH.ALG.B | HS.MATH.ALG.C | HS.MATH.ALG.D | HS.MATH.ALG.E | >        |
|                             | 90% |             | E             | м                     |             | PM            |               |               | М             | РМ            |          |
|                             | 85% |             | Е             | м                     |             | PM            |               |               | М             | РМ            |          |
|                             | 81% |             | Е             | м                     |             | PM            |               |               | PM            | РМ            |          |
|                             | 92% |             | E             | м                     |             | PM            |               |               | PM            | PM            |          |
|                             | 93% |             | E             | м                     |             | PM            |               |               | м             | PM            |          |
|                             | 72% |             | E             | м                     |             | DNM           |               |               | DNM           | PM            |          |
|                             | 86% |             | PM            | РМ                    |             | PM            |               |               | DNM           | DNM           |          |
|                             | 86% |             | E             | м                     |             | PM            |               |               | DNM           | РМ            |          |
|                             | 37% |             |               |                       |             |               |               |               |               |               |          |
|                             | 93% |             | E             | м                     |             | PM            |               |               | М             | PM            |          |
|                             | 59% |             | E             | м                     |             | PM            |               |               | DNM           | PM            |          |
|                             | 73% |             | E             | М                     |             | PM            |               |               | PM            | PM            |          |
|                             | 99% |             | E             | м                     |             | PM            |               |               | М             | PM            |          |

**District Settings:** Display the Highest Performance Indicator code score. If a PI is once or selected multiple times, the highest score will appear in that PI's column.

|          |                                | A <sup>+</sup><br>Grading | Standards Grades Calculations                                  |                          |                    |
|----------|--------------------------------|---------------------------|----------------------------------------------------------------|--------------------------|--------------------|
|          |                                |                           | ▼ P2(1-4) SOCIAL STUDIES 8B                                    |                          |                    |
|          |                                | Students                  | Standards Grades                                               |                          |                    |
|          |                                | Progress                  | Calculate standards grades from assignment standards scores    | s. 🔰                     |                    |
|          |                                |                           | Default Calculation                                            | High                     | iest 💙             |
| Progress | Traditional Grade Calculations | Reports                   | Most Recent Scores Calculation                                 |                          |                    |
| Reports  | Standards Grade Calculations   | Settings                  | Set how many recent scores to include in the calculation, and  | their relative weighting | J.                 |
| \$       |                                |                           | Number of Scores                                               | 3                        |                    |
| Settings | Functions                      | Apps                      |                                                                | (33.339                  | 6, 33.33%, 33.33%) |
| Apps     | Recalculate Final Grades       |                           | Calculating Higher Level Standards                             |                          |                    |
|          |                                |                           | Automatically calculate higher level standards grades from low | er level standards gra   | des.               |
|          |                                |                           | Auto-Calculate                                                 |                          |                    |
|          |                                |                           | Use This Metric                                                | Mea                      | n 🖌                |
|          |                                |                           |                                                                |                          |                    |

Auto-Calculate has been unchecked. If Auto-Calculate is checked, an average of all PI's for a Standard will be created in the Standard Column. This score may not be accurate for projecting a 70% "Mastered" score, at this time.

With Auto-Calculate unchecked, no scores will appear in the Standard grade columns.

| Read Only View                                 |     |             |               |                       |             |               |               |               |               |               |   |
|------------------------------------------------|-----|-------------|---------------|-----------------------|-------------|---------------|---------------|---------------|---------------|---------------|---|
| Class Grade: Q3<br>Grade Scale Type: (100 - 0) |     |             | Calculation   | on: Category Weightin | -           | 90   90%      |               |               |               |               |   |
| STUDENT (13)                                   | Q3  | HS.MATH.NAQ | HS.MATH.NAQ.A | HS.MATH.NAQ.B         | HS.MATH.ALG | HS.MATH.ALG.A | HS.MATH.ALG.B | HS.MATH.ALG.C | HS.MATH.ALG.D | HS.MATH.ALG.E | > |
|                                                | 90% | $\land$     | Е             | М                     | $\wedge$    | PM            |               |               | м             | PM            |   |
|                                                | 85% | / \         | Е             | М                     |             | PM            |               |               | м             | PM            |   |
|                                                | 81% |             | Е             | м                     |             | PM            |               |               | PM            | PM            |   |
|                                                | 92% | \           | Е             | М                     |             | PM            |               |               | PM            | PM            |   |
|                                                | 93% |             | Е             | м                     |             | РМ            |               |               | м             | PM            |   |
|                                                | 72% |             | Е             | М                     |             | DNM           |               |               | DNM           | PM            |   |
|                                                | 86% |             | PM            | PM                    |             | РМ            |               |               | DNM           | DNM           |   |
|                                                | 86% |             | E             | м                     |             | РМ            |               |               | DNM           | PM            |   |
|                                                | 37% |             |               |                       |             |               |               |               |               | 6             |   |
|                                                | 93% |             | E             | м                     |             | РМ            |               |               | м             | РМ            |   |
|                                                | 59% |             | Е             | м                     |             | PM            |               |               | DNM           | PM            |   |
|                                                | 73% |             | E             | м                     |             | PM            |               |               | PM            | РМ            |   |
|                                                | 99% |             | Е             | м                     |             | PM            |               |               | м             | PM            |   |

## Current Code Values are set to E-4, M-3, PM-2, DNM-1

Setup

A+

| ade Scale Type: (E - DNM)                           |                                                   |                    |                   |
|-----------------------------------------------------|---------------------------------------------------|--------------------|-------------------|
| Description Hierarchy                               | Grade Scale                                       |                    | $\mathbf{h}$      |
| Name: Standards Grade Scale                         |                                                   |                    |                   |
| Description: Grade scale for as                     |                                                   | PERCENT CUTOFF     | PERCENT VALUE     |
| Description: Grade scale for as                     | ssignment to standards.                           | PERCENT CUTOFF 3.9 | PERCENT VALUE     |
| Description: Grade scale for as<br>GRADE LABEL      | bignment to standards.                            |                    | PERCENT VALUE 4 3 |
| Description: Grade scale for as<br>GRADE LABEL<br>E | ssignment to standards.<br>DESCRIPTION<br>Exceeds | 3.9                | 4                 |

To Recalculate Overall Grades: Click Settings > Recalculate Final Grades > Select Standards >

| Grading  |                                                 |
|----------|-------------------------------------------------|
|          | Class Descriptions Select Classes > Recalculate |
| Students | Display Settings                                |
| Progress | Traditional Grade Calculations                  |
| Reports  | Standards Grade Calculations                    |
| Settings | Functions                                       |
| Apps     | Recalculate Final Grades                        |

| Classes*                                       |                            | Select Classes | /       |
|------------------------------------------------|----------------------------|----------------|---------|
| 1 Class: P2(1-4) SOCIAL S<br>Traditional Final | P2(1-4) SOCIAL STUDIES 8B  |                | 16-17 🔽 |
| Standards Final                                | Other Classes              |                |         |
|                                                | ADV(1-4) Homeroom          |                | 16-17   |
|                                                | P1(1-4) SOCIAL STUDIES 8B  |                | 16-17   |
|                                                | P58(1-4) SOCIAL STUDIES 8B |                | 16-17   |
|                                                | P7(1-4) SOCIAL STUDIES 8B  |                | 16-17   |
|                                                | P8(1-4) SSR 8B             |                | 16-17   |